# **How to Submit A Service Request**

# **Submitting a Service Request**

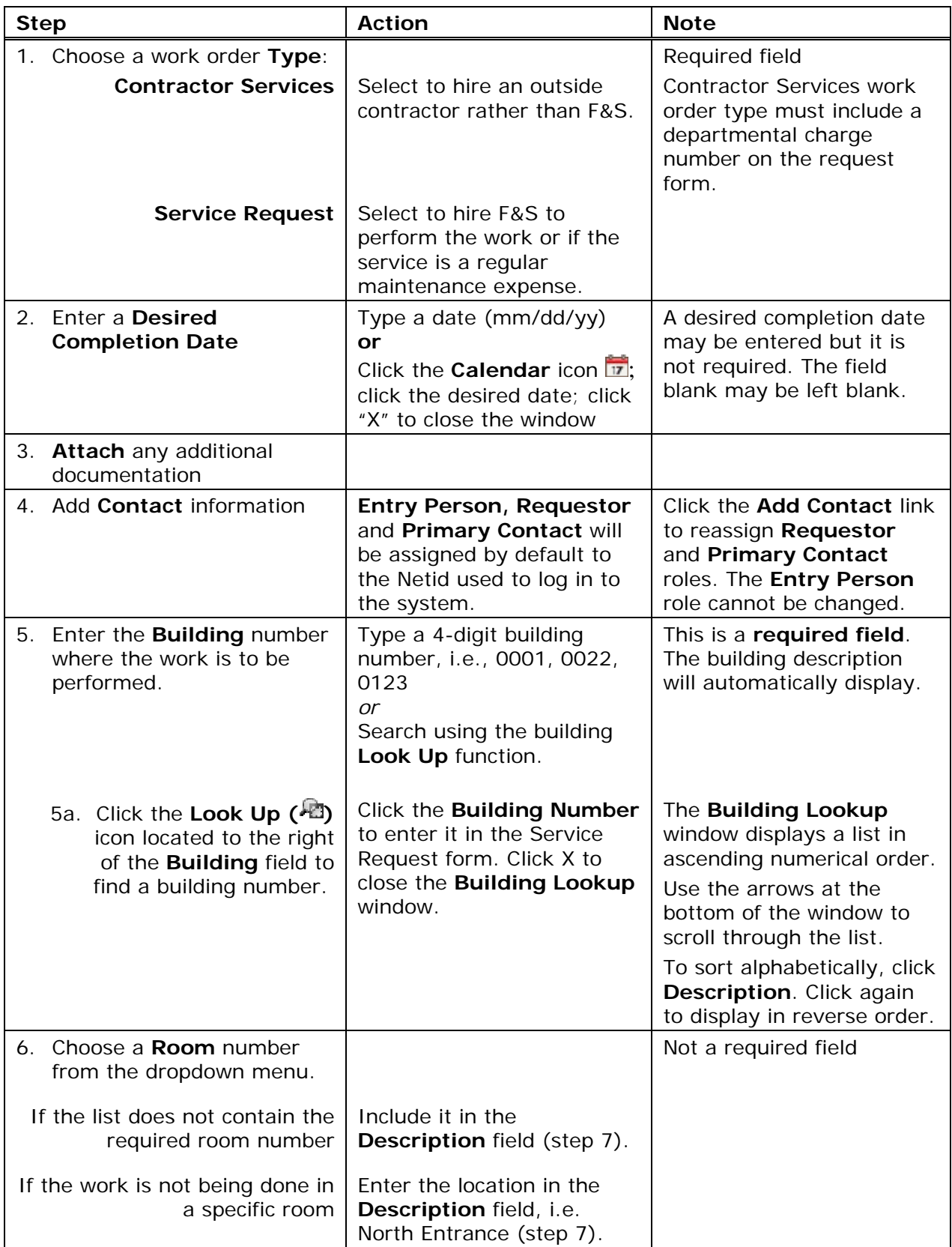

# **How to Submit A Service Request**

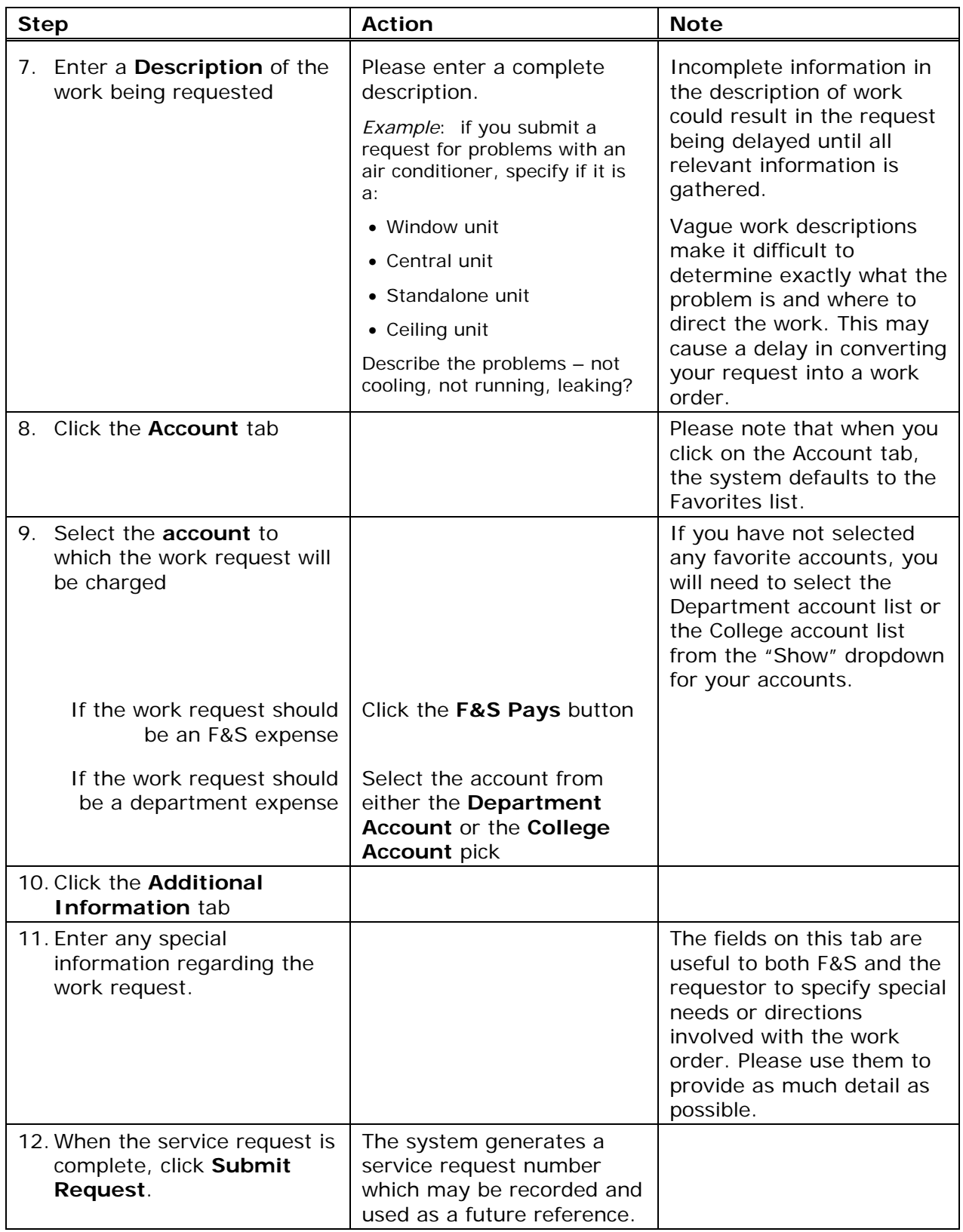

### **How to Submit A Service Request**

### **Summary List of Portal Tabs and Fields**

#### **Request Detail Tab Fields**

- 1. Type:\*
- 2. Desired Completion Date:
- 3. Attachments:
- 4. Contacts:
- 5. Building\*
- 6. Room
- 7. Description\*

\*Indicates a required field

#### **Account Tab Fields**

- 1. Show:
- 2. Accounts:

### **Additional Information Tab Fields**

- 1. Customer Reference
- 2. Equipment Identifier
- 3. Customer Priority
- 4. Availability/restrictions
- 5. Access Method
- 6. Anticipated Outages notes
- 7. Special needs/Concerns
- 8. Other Existing Work